anton de LIBERTÉ<br>PATRIE

SOHO -Tarif Socio-hôtelier Procédure tarifaire 2024 Direction de l'hébergement et l'accompagnement (DIRHEB) **DGCS** 14 et 26 Septembre 2023

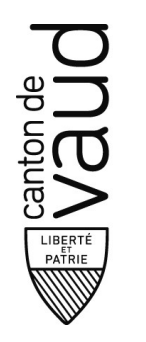

#### Déroulement et calendrier:

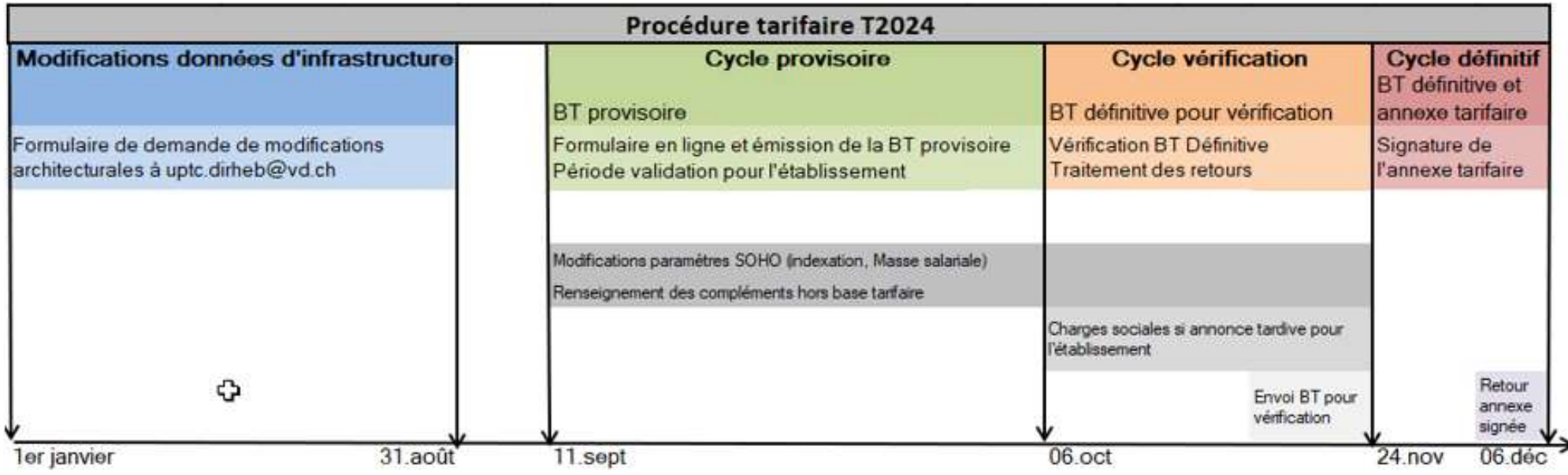

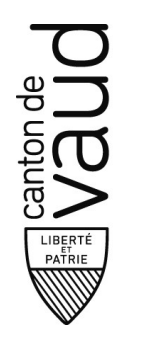

#### Portail: Outil tarifaire

#### Contenu du formulaire: 5 onglets

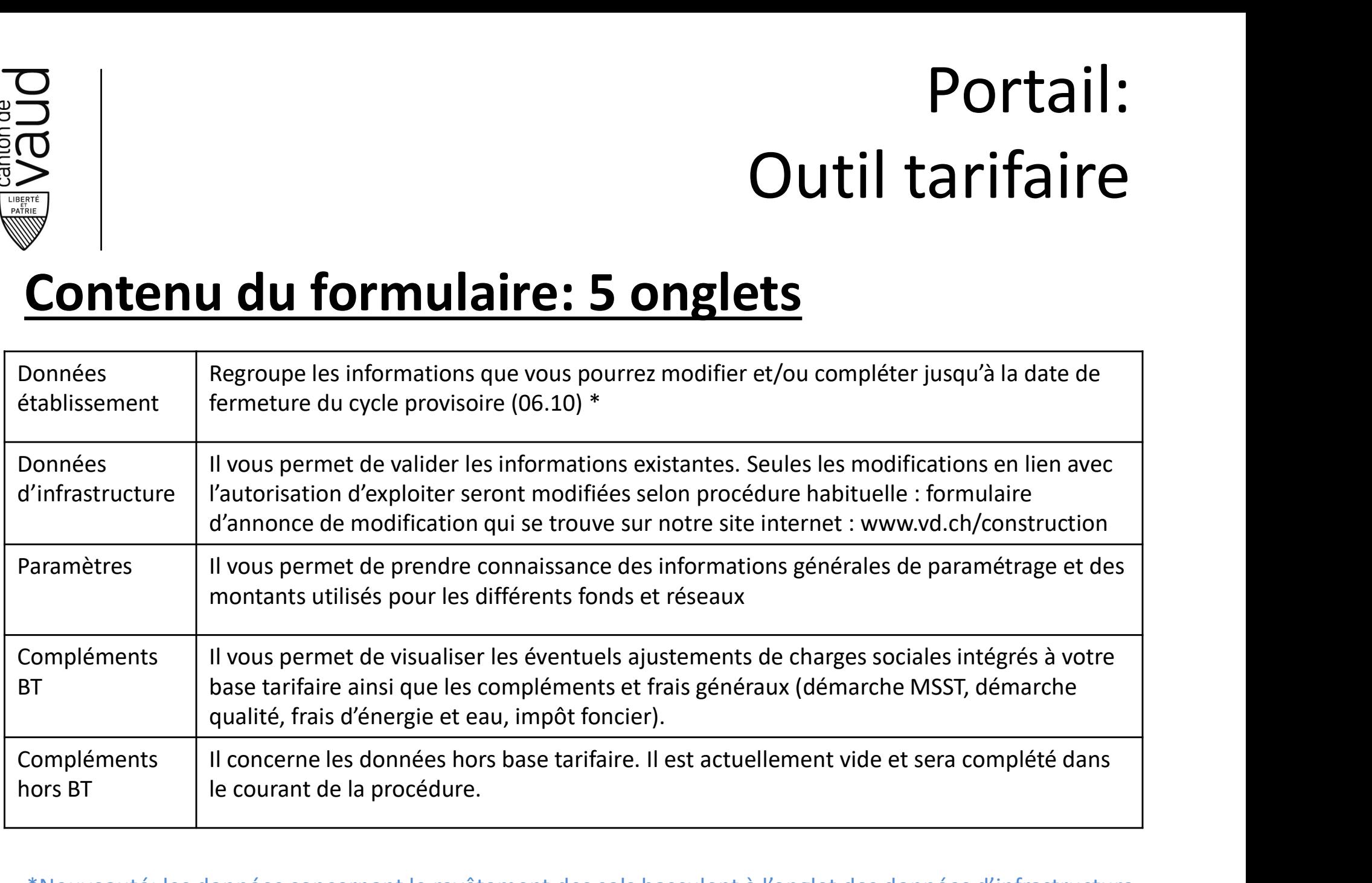

3 \*Nouveauté: les données concernant le revêtement des sols basculent à l'onglet des données d'infrastructure. Les données T23 sont reprises pour T24. Tout changement doit être annoncé à la boîte SOHO.

#### Données architecturales

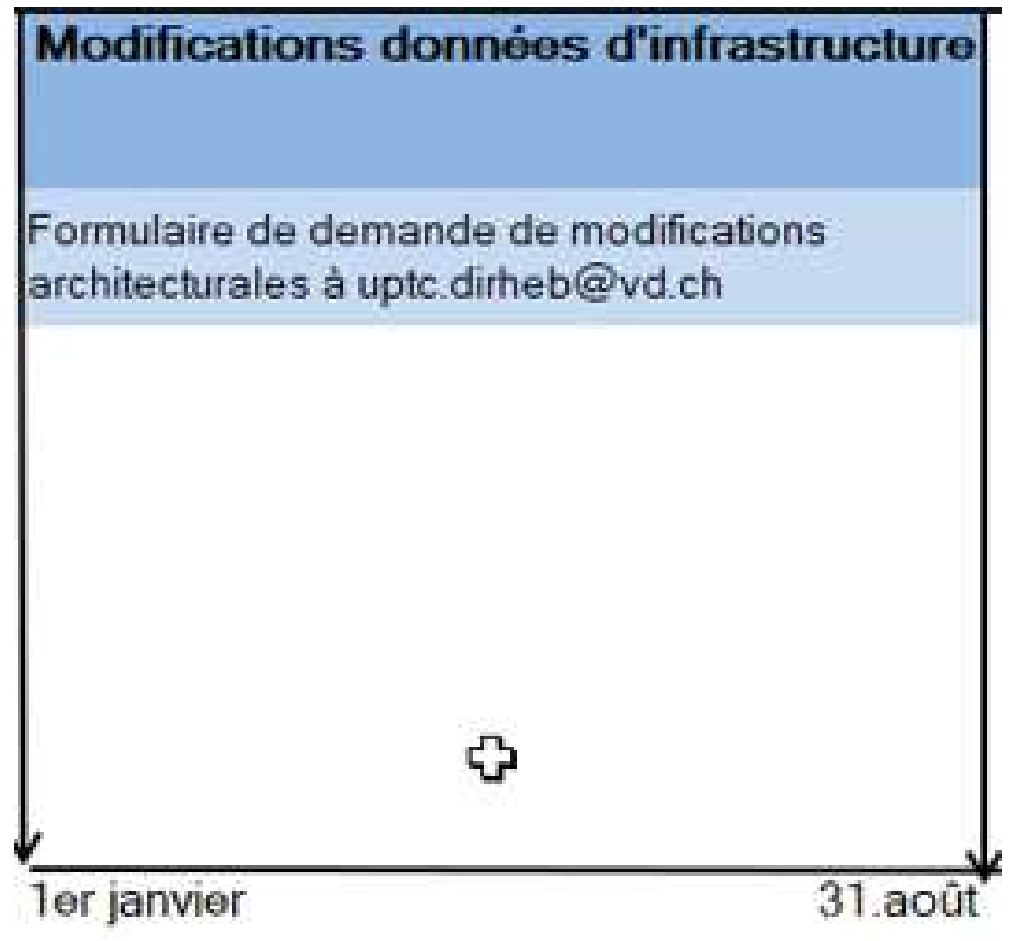

S architecturales<br>Pour rappel, les données de l'onglet «<br>données d'infrastructure», pouvaient<br>être établies avec les partenaires du 1<sup>er</sup><br>janvier au 31 août. S architecturales<br>Pour rappel, les données de l'onglet «<br>données d'infrastructure», pouvaient<br>être établies avec les partenaires du 1<sup>er</sup><br>janvier au 31 août. **S architecturales<br>
Pour rappel, les données de l'onglet «<br>
données d'infrastructure», pouvaient<br>
être établies avec les partenaires du 1<sup>er</sup><br>
janvier au 31 août.<br>
Fn revanche seules les modifications de** S architecturales<br>
Pour rappel, les données de l'onglet «<br>
données d'infrastructure», pouvaient<br>
être établies avec les partenaires du 1<sup>er</sup><br>
janvier au 31 août.<br>
En revanche seules les modifications de<br>
chambres de 2 lits

S dl ClillCCLUIdIES<br>
Pour rappel, les données de l'onglet «<br>
données d'infrastructure», pouvaient<br>
être établies avec les partenaires du 1<sup>er</sup><br>
janvier au 31 août.<br>
En revanche seules les modifications de<br>
chambres de 2 li Pour rappel, les données de l'onglet «<br>données d'infrastructure», **pouvaient<br>être établies avec les partenaires du 1<sup>er</sup><br>janvier au 31 août.<br>En revanche seules les modifications de<br><b>chambres de 2 lits à 1 lit** et<br>modificat Pour rappel, les données de l'onglet «<br>données d'infrastructure», **pouvaient<br>être établies avec les partenaires du 1<sup>er</sup><br>janvier au 31 août.<br>En revanche seules les modifications de<br>chambres de 2 lits à 1 lit et<br>modificatio** Pour rappel, les données de l'onglet «<br>données d'infrastructure», **pouvaient<br>être établies avec les partenaires du 1<sup>er</sup><br>janvier au 31 août.<br>En revanche seules les modifications de<br><b>chambres de 2 lits à 1 lit** et<br>modificat Pour rappel, les données de l'onglet «<br>données d'infrastructure», **pouvaient<br>être établies avec les partenaires du 1<sup>er</sup><br>janvier au 31 août.<br>En revanche seules les modifications de<br><b>chambres de 2 lits à 1 lit** et<br>modificat Pour rappel, les données de l'onglet «<br>données d'infrastructure», **pouvaient<br>être établies avec les partenaires du 1<sup>er</sup><br>janvier au 31 août.<br>En revanche seules les modifications de<br><b>chambres de 2 lits à 1 lit** et<br>modificat

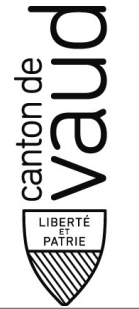

# Déroulement et calendrier: Cycle provisoire

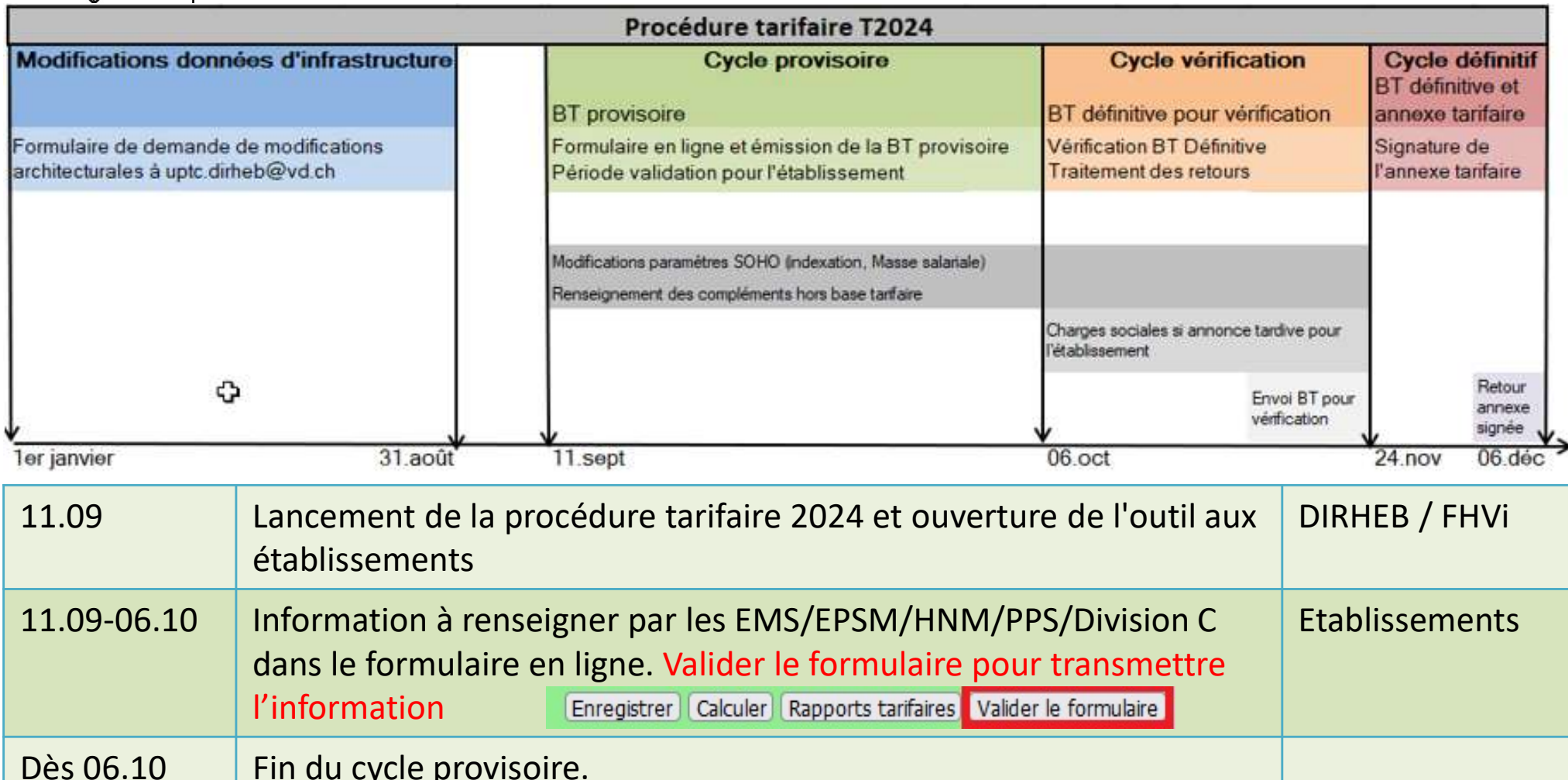

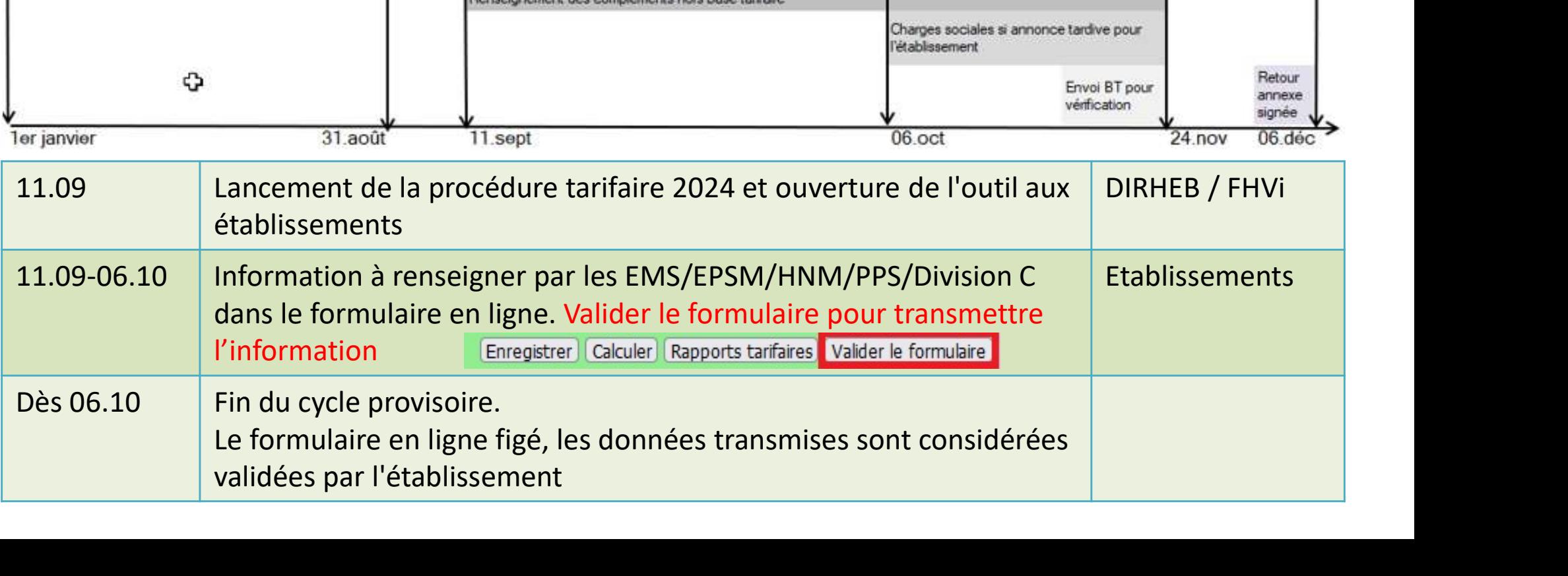

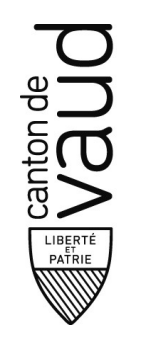

### Procédure tarifaire: Cycle provisoire

#### **Cycle provisoire**

**BT** provisoire

Formulaire en ligne et émission de la BT provisoire Période validation pour l'établissement

Modifications paramètres SOHO (indexation, Masse salariale) Renseignement des compléments hors base tarifaire

06.oct

11.sept

- Les institutions doivent remplir le formulaire en ligne et peuvent générer leur base tarifaire provisoire.
- Cette période vous permet:
	- corriger vos valeurs pour les champs éditables par les institutions (charges sociales, etc.)
	- déposer sur le site PHMS-SOHO votre certification qualité (justificatif nécessaire)
	- déposer sur le site PHMS-SOHO les informations relatives aux démarches de sécurité au travail (MSST) (justificatif nécessaire)
	- transmettre par e-mail le montant impôt foncier (facture requise)

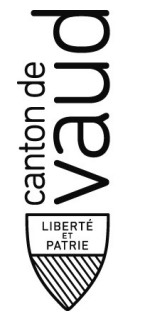

### Déroulement et calendrier: Cycle de vérification

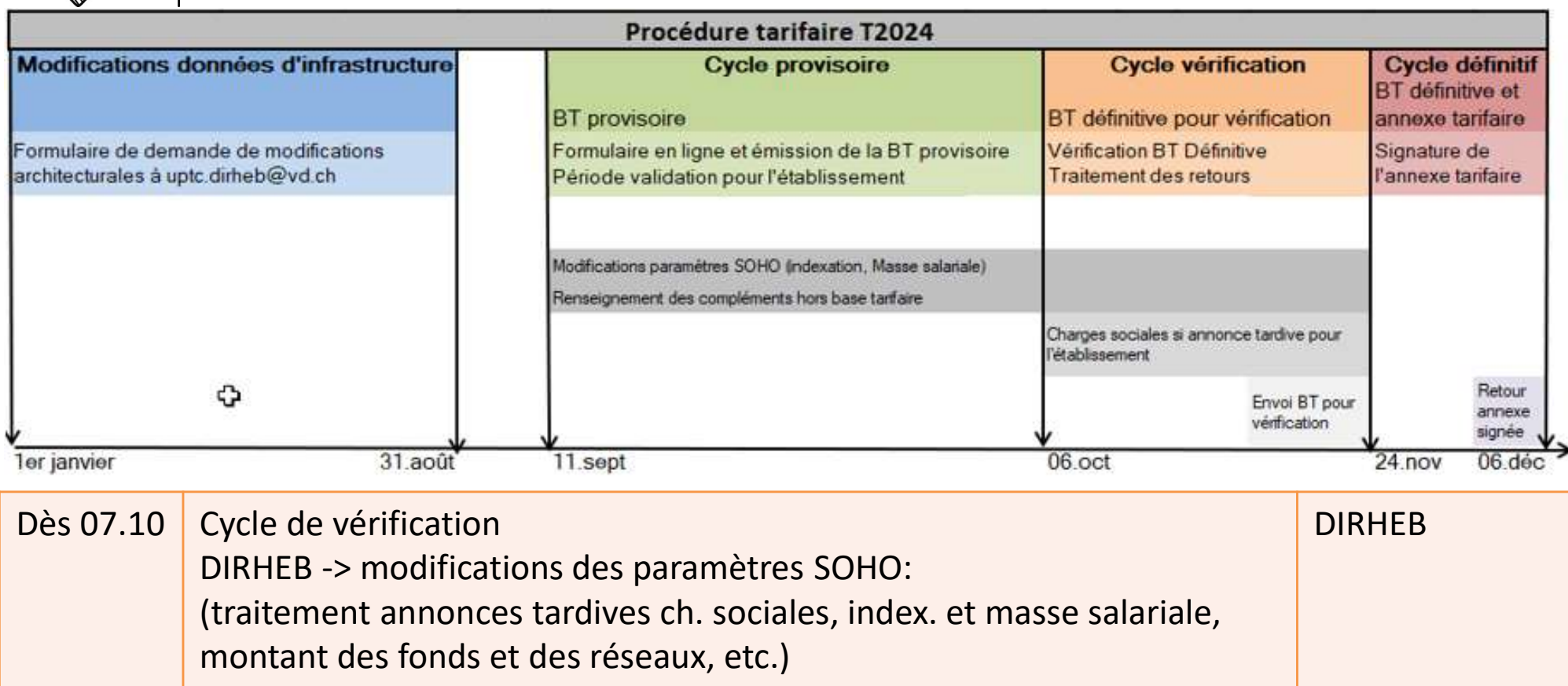

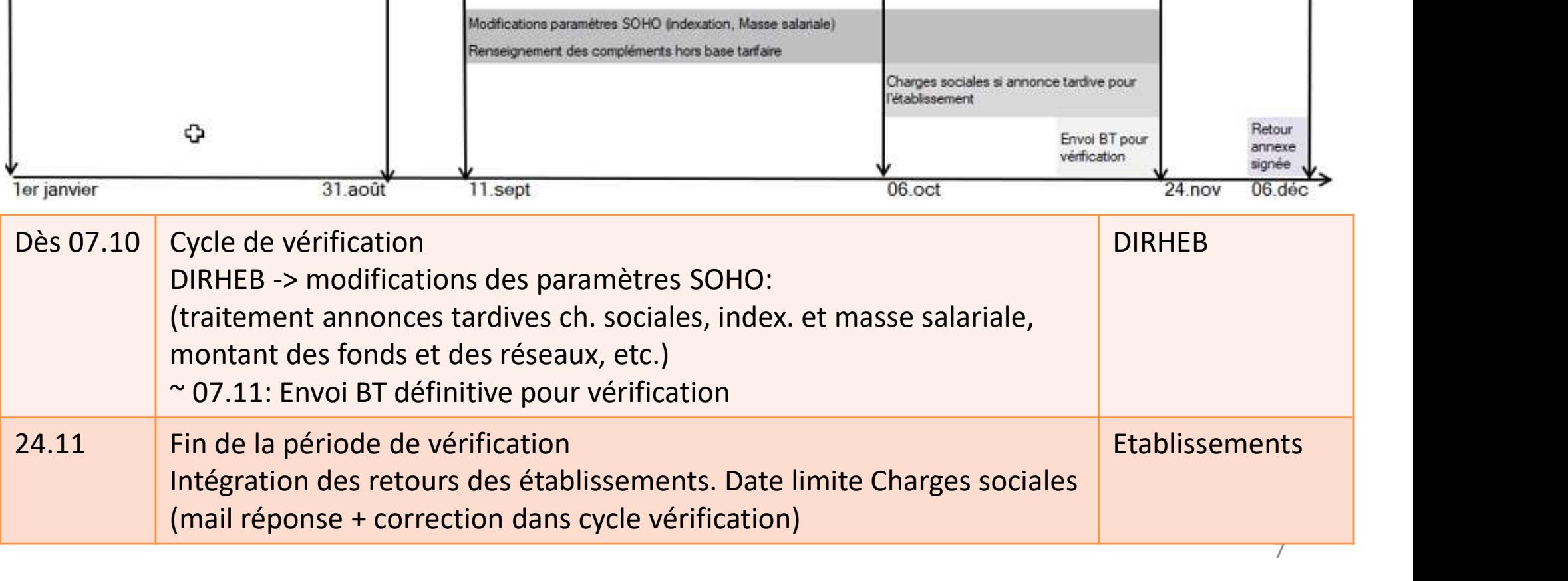

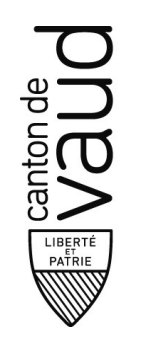

 $06.$ oct

#### Procédure tarifaire: Cycle vérification

#### Cycle vérification<sup>1</sup>

BT définitive pour vérification

**Vérification BT Définitive Traitement des retours** 

Charges sociales si annonce tardive pour l'établissement

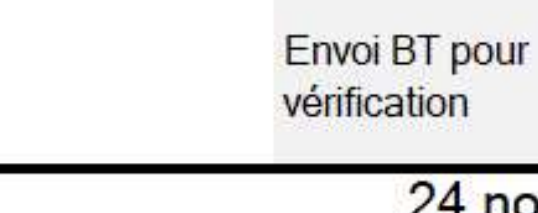

- La DIRHEB envoie votre base tarifaire pour vérification (env. UN MOIS après la fermeture du formulaire en ligne (vers le 07.11)
- Durant ce cycle, possibilité d'annoncer les adaptations de charges sociales patronales tardive (ces modifications doivent être dûment motivées pour être acceptées)
- Durant ce cycle, la DIRHEB procède à la mise à jour de certains paramètres (modification IPC, annuité salaires, etc.)
- Délai au 24.11 pour vérifier les documents relatifs aux données prises en considération

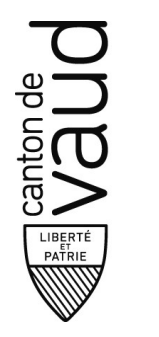

## Précisions: Charges sociales

- Charges sociales
	- Les annonces tardives de modifications de charges sociales patronales dûment motivées sont acceptées seulement jusqu'au 24.11
	- Celles annoncées après cette date ne pourront pas être prises en considération dans le tarif 2024
	- La marge de tolérance des charges patronales pour le tarif 2024 est de 1 point de pourcent (en vigueur dès 01.01.2020)

Le système vérifie que les taux saisis respectent les contraintes ci-dessous. Si la rubrique est orange, veuillez saisir un commentaire. Dans le cas d'une rubrique en rouge, veuillez contacter l'équipe SOHO par mail à soho@vd.ch.

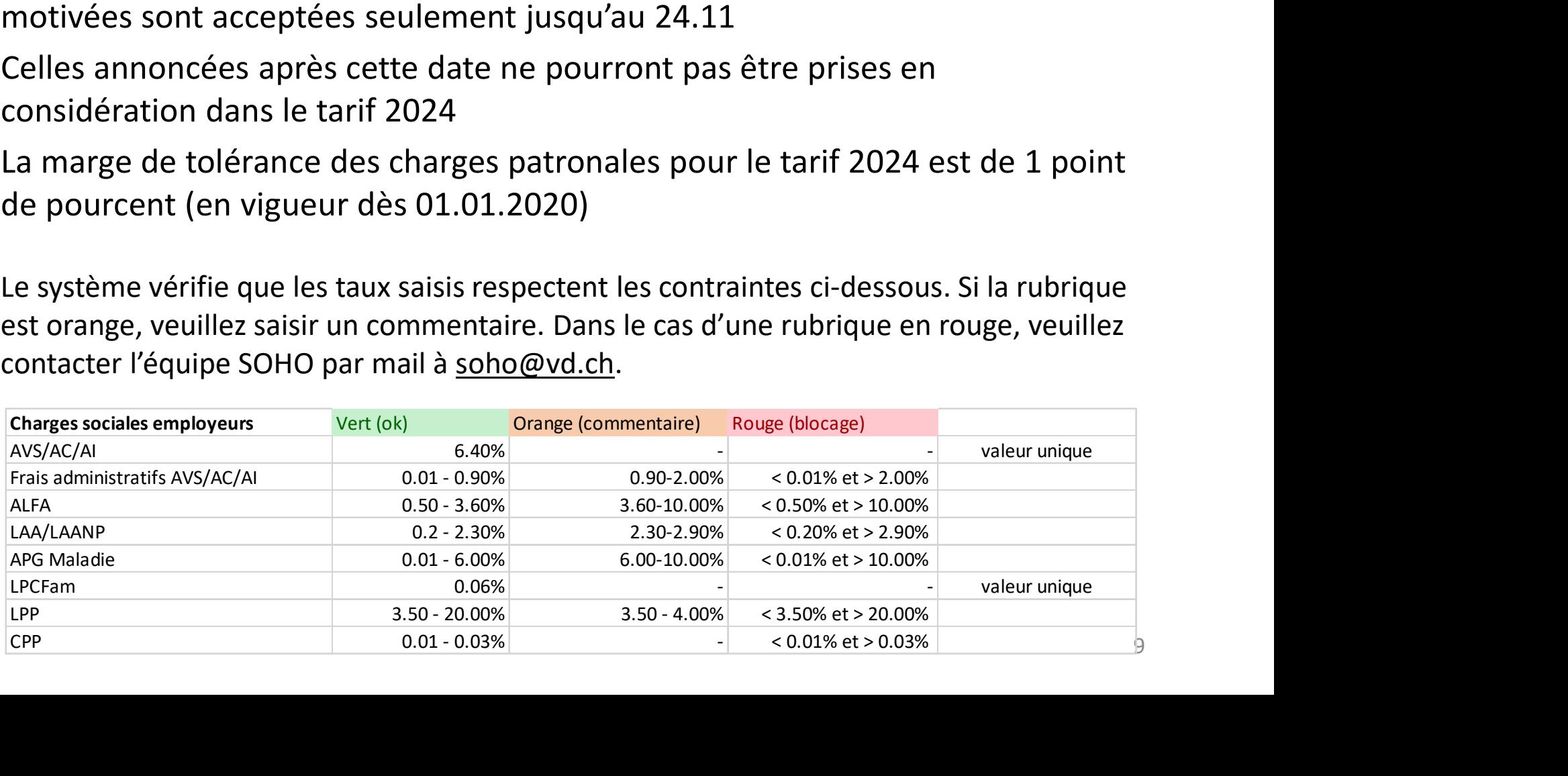

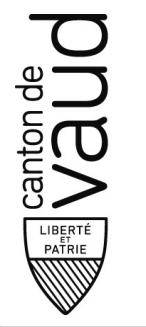

### Déroulement et calendrier: Cycle définitif

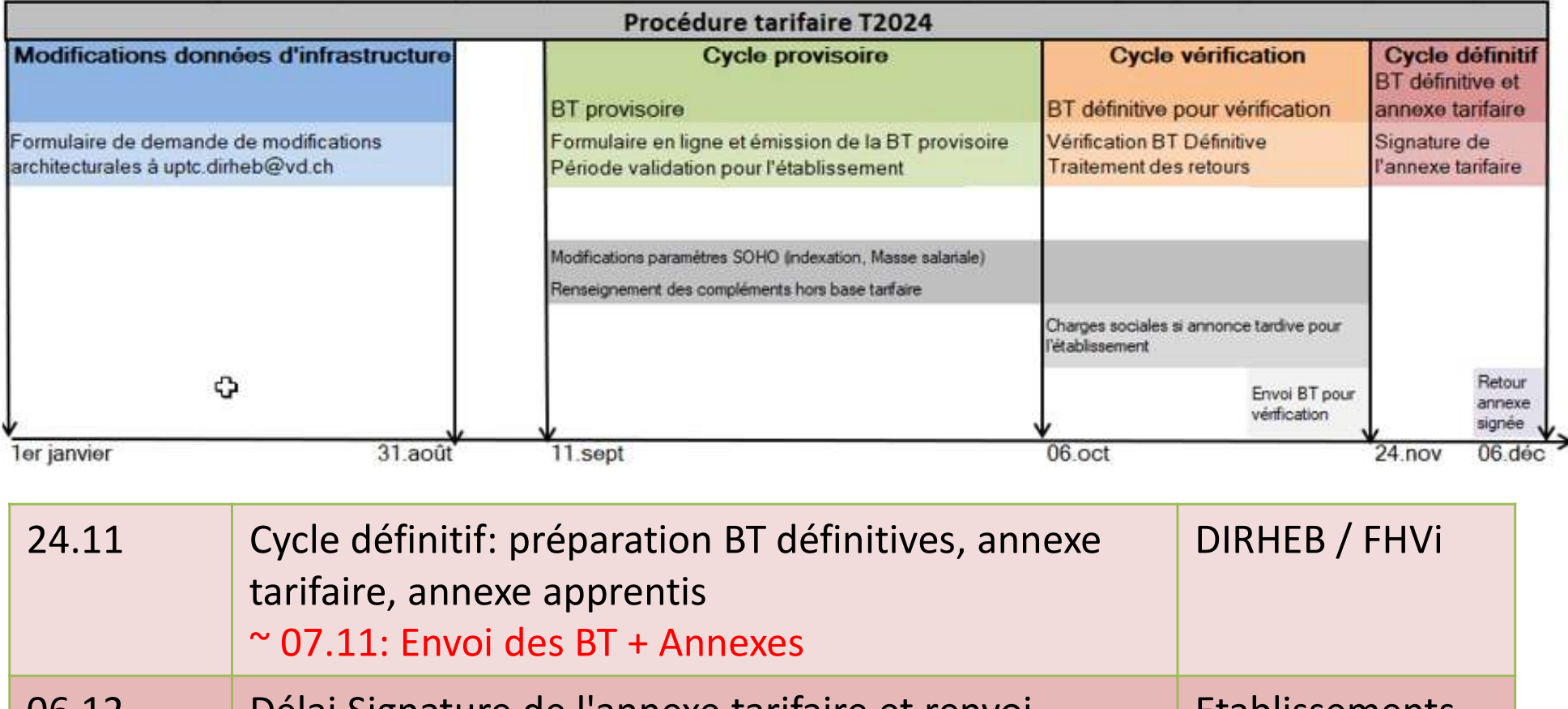

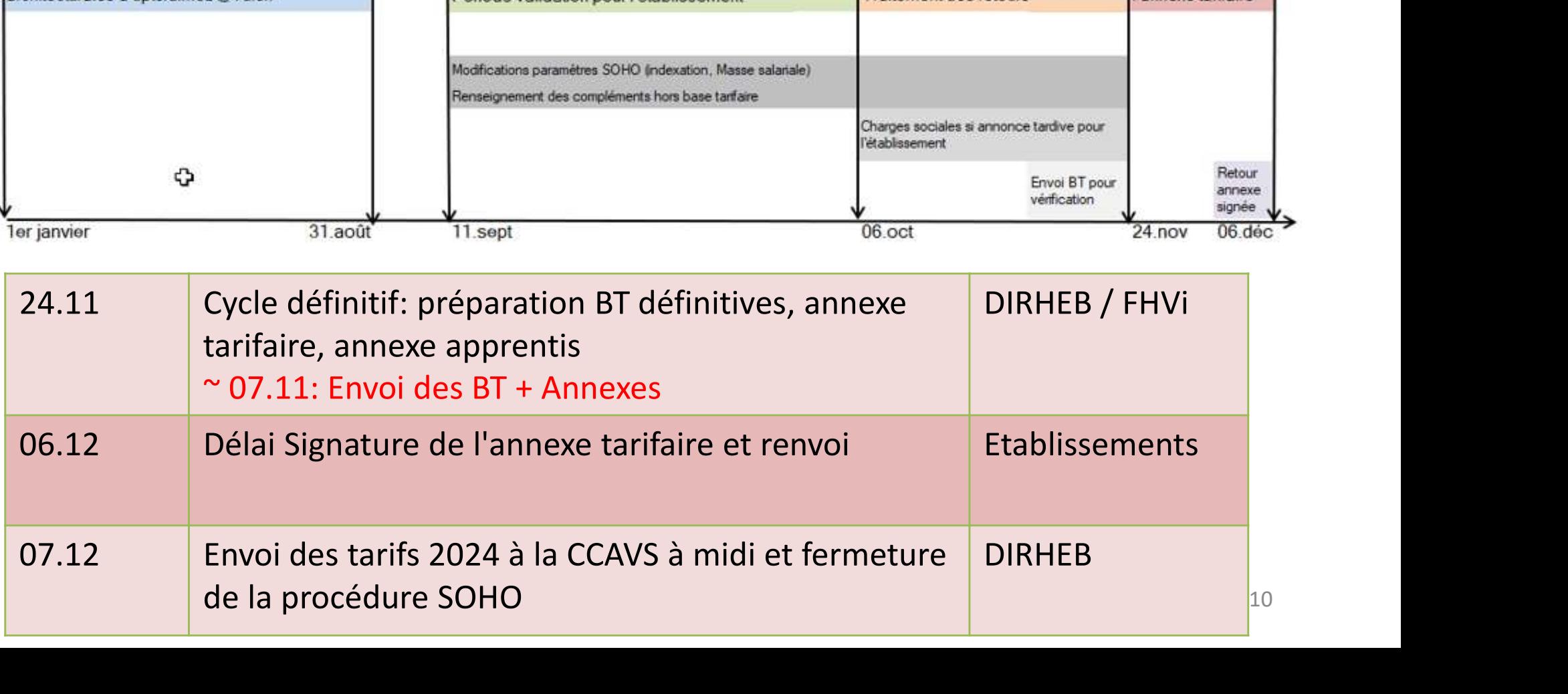

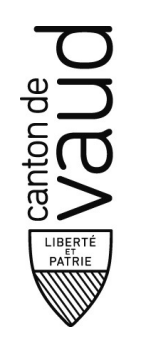

#### Cycle définitif **BT** définitive et annexe tarifaire Signature de l'annexe tarifaire Retour annexe signée  $06$  déc 24 nov

# Procédure tarifaire: Cycle définitif

- Début décembre: Envoi de la base tarifaire définitive et annexe tarifaire pour signature.
- Il est impératif de renvoyer les documents dans les délais:
	- tarifs 2024 doivent être envoyés à la Caisse Cantonale vaudoise de Compensation AVS (CCVD) (màj des PC au 01.01.2024)
	- Mise à jour des aides individuelles (DIRHEB)

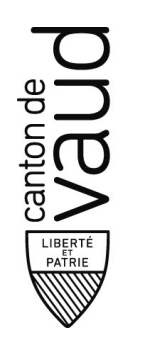

#### Portail: Outil tarifaire

#### Accès au formulaire en ligne

https://connect.fhv.ch/vdsash

- Les utilisateurs conservent leur accès d'une procédure à l'autre (pas de renvoi automatiquement avant l'ouverture)
- Les demandes de renvoi de mot de passe doivent être adressées par courrier à helpdesk@fhvi.ch.
- Les changements d'accès (création, suppression et édition) nécessitent de remplir le formulaire d'accès PHMS à disposition sur le site internet, page www.vd.ch/soho.
	- A noter que l'accès est nominatif et le formulaire doit être signé par la direction de l'établissement.

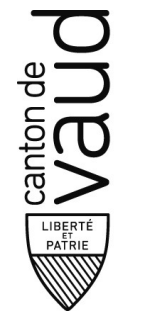

### Support métier et technique: Vos interlocuteurs

Pour assurer la traçabilité, la coordination et le délai de réponse, veuillez adresser toutes vos demandes à l'adresse mail: soho@vd.ch

indiquez le numéro UA et le nom de l'établissement dans l'objet du mail

En cas, de question ponctuelle par téléphone:

- Pour le Pôle Gériatrie et psychiatrie de l'âge avancé: Olivier Paley (021 316 52 50)
- **FOURTE SET SET SURFO CUTEUTS**<br>
Pour assurer la traçabilité, la coordination et le délai de réponse, veuillez adresser<br>
toutes vos demandes à l'adresse mail: <u>soho@vd.ch</u><br>
Findiquez le numéro UA et le nom de l'établisseme Peiry (021 316 42 59)

Questions relatives aux forfaits mobiliers et immobiliers : Sophie Huot (021 316 51 57), Cyrille Nginamau (021 316 72 70).

Questions relatives aux aspects architecturales: Olivia Feriani-Cocagne (021 316 07 94)

Questions techniques: Olivier Frémont, olivier.fremont@fhvi.ch

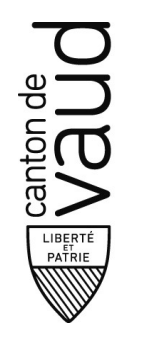

# Informations sur vd.ch

#### **Tarifs socio-hôteliers (SOHO)**

#### **Procédure tarifaire 2024**

- Agenda tarifaire 2024 détaillé
- Formulaire de demande d'accès PHMS (e-REP et SOHO) 2024
- Lancement de la procédure T2024
- Atelier présentation SOHO T2024
- pour tout renseignement, soho(at)vd.ch

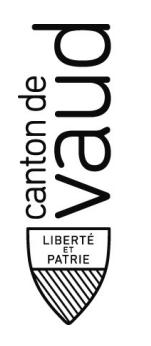

## Vos questions?

• Directement par mail:

– soho@vd.ch

• Documentation et FAQ sur: www.vd.ch/soho